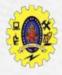

### SNS COLLEGE OF TECHNOLOGY

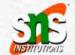

(An Autonomous Institution)

Re-accredited by NAAC with A+ grade, Accredited by NBA(CSE, IT, ECE, EEE & Mechanical) Approvedy by AICTE, New Delhi, Recognized by UGC, Affiliated to Anna University, Chennai

### **Cascading Style Sheet (CSS) - Introduction**

#### **COURSE**

19CAT601 -Web Programming Essentials **UNIT II** 

CSS

I Semester / I MCA

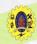

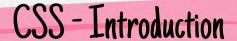

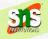

- ☐ Cascading Style Sheets (CSS) determines how HTML elements in our HTML documents are displayed and formatted
- CSS comprises of style rules
- CSS3 adds several new styling features and improvements to enhance the web presentation capabilities

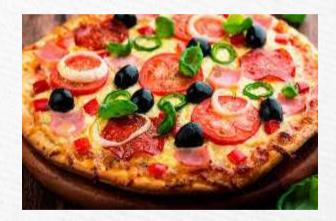

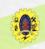

### Why CSS?

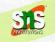

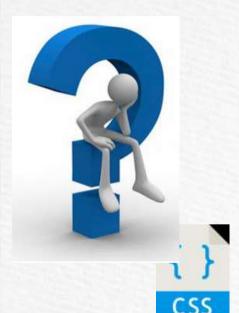

- ☐ Separates the web contents from the presentation formats
- ☐ Uniform look and consistent to all the pages
- Superior styles
- ☐ Saves time: write once and reuse
- Multiple device compatibility
- Easy maintenance
- ☐ Global web standards
- ☐ Transform elements like scale, rotate, skew in 2D/3D
- ☐ Create animation and transition effects

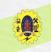

# Advantages - CSS

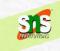

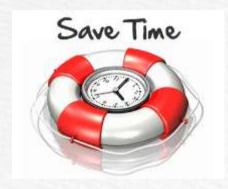

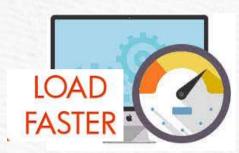

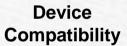

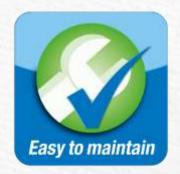

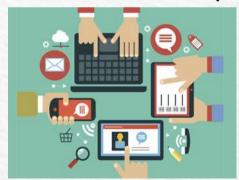

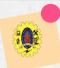

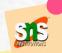

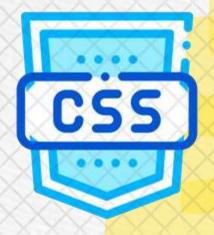

- We can add CSS code in the following ways
  - Inline Style Place CSS code directly into an HTML element within the <body> section of a web page
  - 2. Internal Style Sheet CSS code is placed into a separate, dedicated area within the <head> section of a web page
  - 3. External Style Sheet CSS code is placed into a separate file and then linked to a web page

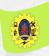

### **Internal Style Sheets**

- 1. Appropriate for very small sites, ie for single page
- 2. Make sense when each page need different look

### **External Style Sheets**

- They are better for multi-page websites that need uniform look and feel
- 2. Make for faster-loading sites
- 3. Allows developers to make sitewide changes quickly and easily

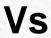

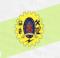

### Inline Styles

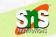

☐ Used to apply the unique style rules to an element by putting the CSS rules directly into the start tag

#### Example

<h1 style="color:red; font-size:30px;">This is a heading style 1</h1>

<div style="color:blue; font-size:14px;">This is some dive content.</div>

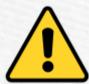

Using the inline styles are generally considered as a bad practice

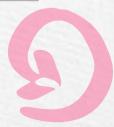

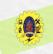

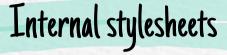

- Embedded / Internal style sheets only affect the document they are embedded in
- ☐ Style sheets are defined in the <head> section using the <style> element

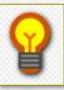

Type attribute of the <style> and <link> tag (i.e. type="text/css") defines the language of the style sheet

### SIS

#### Example

```
<html>
<head>
   <title>My HTML Document</title>
   <style>
       body { background-color: YellowGreen;}
       p { color: #fff; }
    </style>
</head>
<body>
    <h1>About Us</h1>
    We are pioneering in the field of ...
</body>
</html>
```

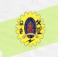

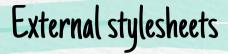

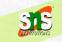

- ☐ Ideal when the uniform style is applied to many pages of the website
- ☐ All the style rules in a separate document (.css) and linked with HTML doc
- ☐ It is flexible, because changes in one file affects the entire site
- ☐ Attach external style sheets in two ways
  - Linking
  - Embedding

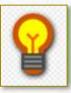

External style sheet is the best method for defining and applying styles among three methods

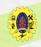

# External stylesheets

### Linking

```
Example

<style>
@import url("css/style.css");
p
    { color: blue; font-size: 16px;
    }
</style>
```

you can use the @import rule to import a style sheet within another style sheet

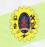

### External stylesheets

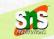

### **Importing**

```
chead>
  <head>
      link rel="stylesheet" href="css/style.css">
      </head>
  <body>
      <h1>This is a heading</h1>
      This is a paragraph of text.
```

style.css

```
body
{ background: lightyellow;
    font: 18px Arial, sans-serif; }
h1 { color: orange; }
```

you can use the @import rule to import a style sheet within another style sheet

</body>

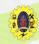

### SIS

### CSS Syntax

The correct syntax of a CSS rule/declaration has two parts namely selector and attributes

selector {property:value;}

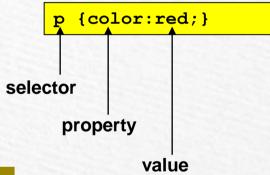

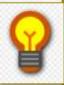

A semicolon must be placed after each CSS declaration

Internal style sheets must use the opening and closing <style> tags to surround the CSS code, while external style sheets do not use the <style> element

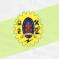

### Selector

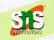

- ☐ Selector indicates what elements the style should be applied to
- ☐ By default this is applicable to all elements of the group indicated
- ☐ Three kinds of subgroup selectors:
  - Universal selectors
  - Element selectors
  - Class selectors
  - ID selectors
  - Descendant selectors
  - Child selectors

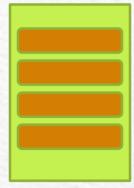

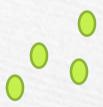

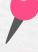

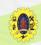

# Selector - Example

```
SIS
```

```
<style>
P {font-size: 14pt; margin-left: 2px; margin- right: 2px}
....
</style>
 My Test Page
```

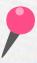

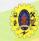

# Selector Types

#### **Universal Selector**

Denoted by an asterisk (\*), matches every single element on the page

```
* {
margin: 0;
padding: 0;
}
```

### **Element type Selector**

Matches all instance of the element in the document

```
p {
color: blue;
}
```

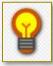

It is recommended not to use the universal selector (\*) too often

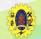

# Selector Types

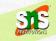

#### **Id Selector**

- Used to define style rules for a single or unique element
- Define with #

```
#err {
    color: red;
}
```

#### **Class Selector**

- Selectors can be used to elect any HTML element that has a class attribute
- Defined with (.) symbol

```
.blue {
    color: blue; }
```

p.blue { color: blue; }

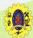

## Selector Types

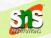

#### **Descendant Selector**

When you need to select an element that is the descendant of another element

```
ul.menu li a {
  text-decoration:
none; }
```

# Child Selector

- Used to select only those elements that are the direct children of some element
- It made up 2 or more selectors separated by (>)

```
ul > li { list-style: square; }
ul > li ol { list-style: none; }
```

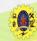

### Literature review

#### **Universal Selector**

Denoted by an asterisk (\*), matches every single element on the page

```
* {
margin: 0;
padding: 0;
}
```

### **Element type Selector**

Matches all instance of the element in the document

```
p {
color: blue;
}
```

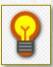

It is recommended not to use the universal selector (\*) too often

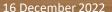

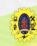

### References

- STS DEMOTIONS
- ☐ Thomas A. Powell, "HTML & CSS: The Complete Reference", Fifth Edition, 2010
- https://www.tutorialrepublic.com/css-tutorial/css-selectors.php
- https://www.w3schools.com/css

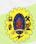

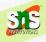

# Thank You